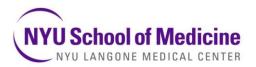

Division of Advanced Research Technologies (DART) High Throughput Biology Laboratory (HTB) Chi Yun, Ph.D, Director (212) 263-9080 <u>Chi.Yun@nyumc.org</u>

## In order to sign up for equipment, every user must be associated with a project in LabVantage.

## Instructions for setting up a project with the NYU HTB Lab

- 1 Please fill out the form in the tab: "User and Project Form."
- 2 **External Users**: The HTB needs PI and Screener birthday in order to generate an NYU Kerberos ID.
- 3 For new projects:

**Internal NYU users**: your PI, lab manager, or department administrator will create a project for you. See the tab: "Creating a Project" for instructions.

**External Institutions users**: HTB staff will create a project in LabVantage for you.

4 Email Laboratory staff to set up equipment training appointments if necessary.

All equipment reservations must be made **24 hours in advance**. (See tab: "Reserving instruments")

- 5 Save this file as: Kerberos IDs and LabVantage Form \_LABNAME\_YOURNAME\_DATE.xls
- 6 Email back to laboratory staff at #htb@nyumc.org

## NYU High Throughput Biology (HTB) NYU Langone Medical Center

Skirball Research Building Lab 3 - 7 office: 212-263-9080 lab: 212-263-7928

|                         | Information for Kerberg                                                      | os IDs & LabVantage Calendar |
|-------------------------|------------------------------------------------------------------------------|------------------------------|
| ation                   | PI First Name                                                                |                              |
| nvestigator information | PI Last name                                                                 |                              |
| igator                  | PI Email                                                                     |                              |
| Invest                  | Pl Kerberos ID (If you are an External<br>User, provide Pl Birthday)         |                              |
| ition                   | Screener First name                                                          |                              |
| Screener information    | Screener Last name                                                           |                              |
| ener ir                 | Screener Email                                                               |                              |
| Scre                    | Screener Kerberos ID (If you are an<br>External User, provide your birthday) |                              |
| info                    | Lab Phone #                                                                  |                              |
| Lab info                | NYU Department or External<br>Institution Name                               |                              |
| ion                     | Project Name                                                                 |                              |
| Project information     | Screen or Non-Screen?                                                        |                              |
| ject in                 | Is the project stem cell related?                                            |                              |
| Pro                     | Payment info (Credit Card /<br>Chartfield / Subsidy)                         |                              |

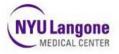

How to Create a Project in LIMS LabVantage

## How to Create a Project

From the LIMS Home Page, click the Manage Projects Tram Stop. The Project Lists displays listing all
existing active Projects by Core.

| 41 | Projects |               |
|----|----------|---------------|
| ۰. | Trojacia | Manage        |
| -  | _        | Projects (PI) |

From the top button bar, click Add.

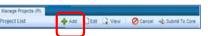

Complete all required fields then click **Save**. A Project ID number is automatically generated with a Project ID Number, such as PR-00582. A Real-time Life Cycle lists the current status, as **Initial/Cancelled** with the next step of **Submit to Core** in yellow.

| kd Project          | Ind Seve 2 Anton To Lat                                                                                                    |                  |                    | Call Property Mining with |                                                                                                    |                    |                 |          |
|---------------------|----------------------------------------------------------------------------------------------------|------------------|--------------------|---------------------------|----------------------------------------------------------------------------------------------------|--------------------|-----------------|----------|
| Project<br>Re Cysle |                                                                                                    |                  |                    | Life Cyres                |                                                                                                    | And some distances | 3 Approved      | A Chosed |
| reeect              | (Auto)                                                                                                    |                  |                    | Time -                    | Canadyperg 18                                                                                                    |                    |                 |          |
| **                  | And and a second second s |                  |                    | (market)                  | 1                                                                                                    | Care               | Francisco House |          |
| tation              | Initial                                                                                                    | Core             | Transgenic Mouse 🛩 | a Constanting             | Coller Provide College College | Parent Propert     |                 |          |
|                     | phiser .                                                                                                    | Parent Propect   | P P                | Propert liter linte       | 25/26/2013                                                                                                    | Propert Lost Sale  | -               | _        |
| spect Start Date    | 03/04/2013                                                                                                    | Project End Date |                    | Propert Server            | and the second second s |                    | 1               |          |
|                     | Screening                                                                                                    | 2                |                    |                           |                                                                                                    |                    |                 |          |

Complete the second Project Tab, **Billing Information**. Enter the required fields in amber, such as **Payment Option Chartfield, Budgeted Amount, Check for Funds, Membership**, and **Department Administrator Name**. Click the **Lookup** magnifying glass icon to locate the desired DA (Department Administrator) name.

| ABVANTAGE 6 SI WYULesgood Esterna                                                   | Provential in the second real from the second real and the second real from the second real second real se | Association of the          | francis desired. Restard Room                                                      | and Jonasa Ballington 1845  |                       |                                                                                                    |
|-------------------------------------------------------------------------------------|----------------------------------------------------------------------------------------------------|-----------------------------|------------------------------------------------------------------------------------|-----------------------------|-----------------------|----------------------------------------------------------------------------------------------------|
| Account Descentant and the Associate Security Reserved                              | ter Bruckey Bullfrainer Belg                                                                                                    | 20.00 T                     | Andreas Provide Labor 174                                                          | Most Ferrer                 |                       |                                                                                                    |
| Teleperingen der Bergen und Bergen und Bergen bis bergen bei ber                    |                                                                                                    | Autor State                 | Real Property Party State                                                          | () Tax () 40.               | Personal Trans        | O Array O Marillow                                                                                                    |
| Process Samery and                                                                  |                                                                                                    | Research Brits              | Residenting Parties<br>Results Lines                                               |                             |                       |                                                                                                    |
| Life Come 5. India Concepted 3. Constantiation To<br>most States to Core State Tour |                                                                                                    | Annual No.                  | The of Page of Armer<br>addition to according and<br>Page Tage                     |                             |                       |                                                                                                    |
| Payment Gallers Charthold W                                                         | Chartheid                                                                                                    | Rectarded.                  | Francisco - Sector                                                                 |                             |                       |                                                                                                    |
| Other Assound                                                                       | Grant Bundler                                                                                                    | Access Name                 | Red Taxed                                                                          |                             |                       |                                                                                                    |
| Grant Sporte or                                                                     | Grant Board Bella                                                                                                    | 10.000                      | Participation and a so-rate and to a man for<br>Fact of such the rate manufactured | 0.40.4                      |                       |                                                                                                    |
| thread End Bala                                                                     | #8 Protect                                                                                                    | trange trans                | Fair of the h. Intel respects position<br>Relevant Laboratories and Access a like  |                             | And in case           | One Can                                                                                                    |
| IACOC Protocol                                                                      | MCMC Expension Rain                                                                                                    |                             | Register of ordination                                                             | 0-0-0-0                     |                       | and the second second s |
| Reductor Resources                                                                  | Amount Consumed                                                                                                    | Stand State                 | Of a Resolut<br>Restriction of Pathonese Restrict                                  |                             |                       |                                                                                                    |
| Gasted Assault                                                                      | Manduership                                                                                                    |                             | Application<br>Application                                                         |                             | Distant and design of |                                                                                                    |
| Check for Fund                                                                      |                                                                                                    | carries as before by sense. |                                                                                    |                             | 100000                |                                                                                                    |
| Financial Departmen                                                                 | t/Elekton Administrator Contact Information                                                                                                    |                             | When or it is not investig the                                                     | and [ Manual of ] Musicanne |                       |                                                                                                    |
|                                                                                     |                                                                                                    |                             | CENTRAL                                                                            |                             |                       |                                                                                                    |

Optional: Core specific project detail tab may be included, e.g. HTB tab, which may have required fields that must be

| reject Billing lefs R    |             |              |                      |
|--------------------------|-------------|--------------|----------------------|
| Ren Cell Related Project | O THE O No. | Project Type | O Screen O NonScreen |
| Experimenting Plenning   |             |              |                      |
| Specify Library          |             | 10           |                      |

completed prior to submitting to core. Use the **Attachments** detail tab to upload your required documents by clicking the **Manage** button.

- Click the **Members** tab at the bottom of the page to add Members to the Project.
- After you complete all required fields, from the top button bar click Save then Submit to Core.

| Manage Projects (PI)  |      |                |                |  |
|-----------------------|------|----------------|----------------|--|
| Edit Project PR-00583 | Save | Return To List | Submit To Core |  |

A validation message lists that your project was submitted to the Core successfully.
 Note that after the Project is Submitted and approved, a PI or a Submitter Requester can place a request for Services to the Core. Refer to the How to Submit a Request Highlights sheet for more information.

| Project List |    | Add DEdt 🖓 View 🖉 Cancel 📣 Submit To Core           |  |
|--------------|----|-----------------------------------------------------|--|
| Search Bar   | 44 | EMessage                                            |  |
| Search:      | *  | Information                                         |  |
|              | OK | 1) Action Project(s) PR-00527 succes/ully submitted |  |

Research IT

Page 1 of 1

LIMS LabVantage How to Create a Project Highlights

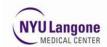

LIMS LabVantage Introduction PI: Reservations

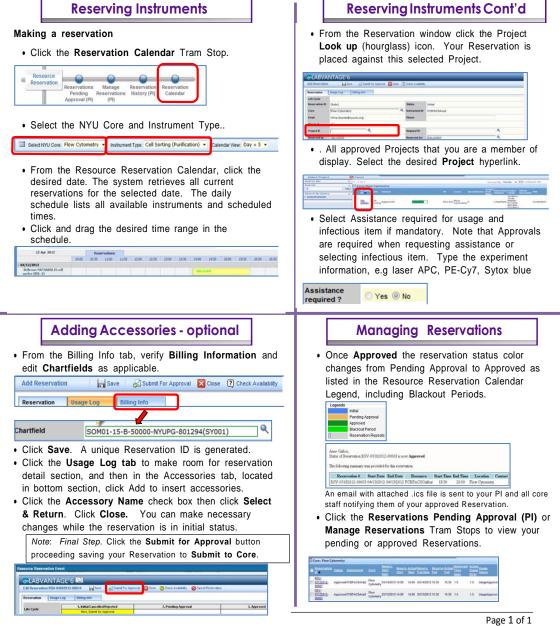

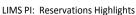

Version 0.01 20170108